# Radio Shack Telephone Manual

Eventually, you will unconditionally discover a additional experience and realization by spending more cash. nevertheless when? do you agree to that you require to acquire those all needs in the manner of having significantly cash? Why dont you attempt to acquire something basic in the beginning? Thats something that will guide you to understand even more around the globe, experience, some places, as soon as history, amusement, and a lot more?

It is your agreed own mature to feat reviewing habit. in the course of guides you could enjoy now is Radio Shack Telephone Manual below.

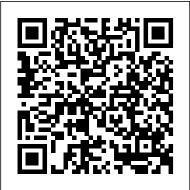

1984: Civil Liberties and the National Security State JHU Press

A step-by-step guide that shows you "How to Catch a Cheater Red handed"; written by a private investigator with over 20 years of experience of real-time field experience who has participated in hundreds of divorce and child custody cases and spoken to thousands of witnesses, victims, and cheaters. This complete manual pickups where all other other "catch a cheater" books leave off. This manual was written in layperson's terms for the person that wishes to conduct his or her own investigation and details many of the tools and techniques that are routinely used by licensed private investigators to catch cheaters in the act. It also contains suggestions for lower-cost alternatives to expensive spy gear and surveillance equipment that I have used in the field and found to perform satisfactorily.

<u>PC Mag</u> The Seeker Books

InfoWorld is targeted to Senior IT professionals. Content is segmented into Channels and Topic Centers. InfoWorld also celebrates people, companies, and projects.

Corvus Disk Operating System (CorDos) User's Manual CRC Press

This thesis contains a software package and user documentation for use in solving nonparametric statistics problems. The following 11 tests are considered: Binomial test, Sign test, Cox-Stuart test, Quantile test, Quantile Confidence Intervals, McNemar test (N> or - 20), Tolerance

Limits, Cochran test, Chi Square test, Median Test, and Chi Square Goodness of fit tests. The programs are in BASIC and User's Manual for Level 1 Trafford Publishing are designed specifically for use on the Tandy Radio Shack M100 microcomputer. Keywords: user manuals; Downloading information for each listed franchise. instructions.

### InfoWorld John Wiley & Sons

New York magazine was born in 1968 after a run as an insert of the New York Herald Tribune and guickly made a place for itself as the trusted resource for readers across the country. With award-winning writing and photography covering everything from politics and food to theater and fashion, the magazine's consistent mission has been to reflect back to its audience the energy and excitement of the city itself, while celebrating New York as both a place and an idea.

Scientific and Technical Aerospace Reports Scott Stephens InfoWorld is targeted to Senior IT professionals. Content is segmented into Channels and Topic Centers. InfoWorld also celebrates people, companies, and projects.

The Complete Guide to Writing Readable User Manuals Copyright Office, Library of Congress

Explains why user instruction manuals are necessary, offers advice on writing assembly, installation, operating, and maintenance instructions, and introduces basic principles of instructional writing

InfoWorld Addison Wesley Publishing Company "Radio Shack TRS-80 Expansion Interface: Operator's Manual" by Anonymous. Published by Good Press. Good Press publishes a wide range of titles that encompasses every genre. From wellknown classics & literary fiction and non-fiction to forgotten - or yet undiscovered gems – of world literature, we issue the books that need to be read. Each Good Press edition has been meticulously edited and formatted to boost readability for all ereaders and devices. Our goal is to produce eBooks that are user-

friendly and accessible to everyone in a high-quality digital format. This is a directory of companies that grant franchises with detailed InfoWorld Good Press In response to popular demand, Emmanuel Goldstein (aka, Eric Corley) presents a spectacular collection of the hacker culture, known as 2600: The Hacker Quarterly, from a firsthand perspective. Offering a behind-the-scenes vantage point, this book provides devoted fans of 2600 a compilation of fascinating—and controversial—articles. Cult author and hacker Emmanuel Goldstein has collected some of the strongest, most interesting, and often provocative articles that chronicle milestone events and technology changes that have occurred over the last 24 years. He divulges author names who were formerly only known as "anonymous" but have agreed to have their identity revealed. The accompanying CD-ROM features the best episodes of Goldstein's " Off the Hook " radio shows. Note: CD-ROM/DVD and other supplementary materials are not included as part of eBook file. User's Manual for Level 1 TRS-80 Microcomputer System Irwin Professional

Pub

InfoWorld is targeted to Senior IT professionals. Content is segmented into Channels and Topic Centers. InfoWorld also celebrates people, companies, and projects.

Radio Shack TRS-80 Expansion Interface: Operator's Manual This report is a user's manual for the CorDos 1.2 Disk Operating System as used by the Naval Supply Systems Command's Computer Aided Warehouse Design System. CorDos 1.2 is operational on the Radio Shack Model II microcomputer. Under CorDos, the capability of the Computer Aided Warehouse Design System to produce voice and printed output in addition to normal screen display and printed output is maintained. Voice output was designed into the workstation to allow use of the workstation by a totally blind user who could not function independently at the workstation without voice output. For users not requiring voice output, CorDos functions without any loss of capabilities. This users manual describes CorDos for use with and without voice output. Keywords: Corvus Hard Disks.

#### Franchise Opportunities Handbook

"The Encyclopedia of Library and Information Science provides an outstanding resource in 33 published volumes with 2 helpful indexes. This thorough reference set--written by 1300 eminent, international experts--offers librarians, information/computer scientists, bibliographers, documentalists, systems analysts, and students, convenient access to the techniques and tools of both library and information science. Impeccably researched, cross referenced, alphabetized by subject, and generously illustrated, the Encyclopedia of Library and Information Science integrates the essential theoretical and practical information accumulating in this rapidly growing field." <u>Radio-electronics</u>

InfoWorld is targeted to Senior IT professionals. Content is segmented into Channels and Topic Centers. InfoWorld also celebrates people, companies, and projects.

### New York Magazine

The authors were part of a community of small software entrepreneurs who created the first applications for personal computers, as the computer revolution in the late 1970s and early 1980s changed the way we create and store documents and data. They personally knew many of the principle players whose accomplishments are the stuff of legends, and whose work and vision led the way to our computer-saturated society. This book captures this unique era, through the stories of eye-witnesses, when personal computing was just an idea -- an idea whose time had come! In these pages you will learn how a young engineer named Steve Leininger, working alone, built the first TRS-80 microcomputer. He had been hired by Tandy Corporation to develop a computer product to be sold in their Radio Shack stores for a price their customers could afford. Development costs were less than \$150,000. Yet no one had ever sold a complete off-theshelf personal computer before. Would anyone buy it? As it turned out, the desire for a computer of one's own was overwhelming! Author David Welsh was one of the hobbyists-turnedprogrammers who bought a TRS-80. Using self-taught programming skills, he created a word processor and he and his wife Theresa found themselves in business, selling their product worldwide to enthusiastic fans who were eager to throw away their typewriters. They were part of the leading edge of the software business, joining hundreds of other small entrepreneurs selling software out of garages, basements and whatever space they could rent cheap. David and Theresa Welsh tell their own story and that of many other pioneers. Includes over 100 illustrations of early

computer products and ads.

## <u>InfoWorld</u>

"The author traces the emergence in the late 1970s and early 1980s of the belief that personal computers should be easy to use. He asks readers to consider the consequences of a computational culture grounded in the assumption that the average person does not need to know much, if anything, about the internal operations of the computers we have come to depend on"--

### InfoWorld

User's Manual for Level 1 Radio Shack TRS-80 Micro Computer SystemRetail Stores User ManualUser's Manual for Level 1Radio Shack TRS-80 Expansion Interface: Operator's ManualGood Press Newsletter

PCMag.com is a leading authority on technology, delivering Labsbased, independent reviews of the latest products and services. Our expert industry analysis and practical solutions help you make better buying decisions and get more from technology. Kilobaud

PCMag.com is a leading authority on technology, delivering Labsbased, independent reviews of the latest products and services. Our expert industry analysis and practical solutions help you make better buying decisions and get more from technology.

Solar Energy Computer Models Directory

InfoWorld is targeted to Senior IT professionals. Content is segmented into Channels and Topic Centers. InfoWorld also celebrates people, companies, and projects.

Annual Department of Defense Bibliography of Logistics Studies and Related Documents

InfoWorld is targeted to Senior IT professionals. Content is segmented into Channels and Topic Centers. InfoWorld also celebrates people, companies, and projects.

May, 03 2024